# **Moodle: erfaringer fra et alternativt LMS-system**

Bidrag til NVU-konferansen 2007 Høgskolelektor Svend Andreas Horgen Avdeling for Informatikk og e-Læring (AITeL) Høgskolen i Sør-Trøndelag (HiST)

# *Innledning*

Moodle (http://moodle.org/) er et gratis, open source LMS-system med utspring i Australia. Systemet er oversatt til 70 språk, har over 11.000 installasjoner på Internett og er blitt et populært alternativ til kommersielle LMS – ikke bare fordi det er gratis, men fordi det anses å være veldig modent med tanke på funksjonalitet og verktøy. Moodle har mange avanserte muligheter som støtter samarbeidslæring og pedagogiske krumspring i noe videre forstand enn for eksempel de norske systemene it's learning og Fronter. Det er for eksempel innebygde verktøy for wiki, ordbok, avanserte diskusjoner, loggskriving og bloggverktøy, for å nevne noe. Også i organisering og administrasjon skiller Moodle seg fra de kommersielle alternativene. Lærere kan skreddersy utseendet i sine fagrom etter eget ønske, og studentene oppretter selv sine brukerkontoer og melder seg av og på fag (sikkerhetsnøkkel eller fritt tilgjengelig). [*Cole2005*].

HiST ledet i 2006 et prosjekt kalt "LMS-test" i regi av Norgesuniversitetet [*NUV2006*]. Prosjektet så på egnethet av ulike LMS (it's learning, Fronter, Moodle og Microsoft Learning Gateway). Et viktig spørsmål i prosjektet var å se på egnethet for de ulike LMS-er med tanke på gjennomføring av ulike pedagogiske aktiviteter. I tillegg har man prøvd å identifisere og dokumentere eksempler på god/kreativ pedagogisk bruk. Moodle har i denne sammenheng vært (grundig) testet i ulike emner, både ved HiA (kurset "Lærende Nettverk"), HiNT (kurset "Kreativ bruk av LMS") og ved HiST (flere datafag, både campus og fjernundervisning). Moodle er installert på HiST. Full emneoversikt fins på: http://moodle.aitel.hist.no/.

I løpet av prosjektperioden ble det gjort mange erfaringer på praktisk bruk av Moodle, både pedagogisk, administrativt, organisatorisk og fra studentenes bruk av systemet. I november 2006 ble det gjennomført en større undersøkelse for de studenter og faglærere som deltok i uttestingen av LMS-systemene. Faglærerne har også fylt ut et erfaringsdokument.

Dette bidraget vil oppsummere og diskutere de viktigste erfaringene fra emnene som er kjørt ved HiST i LMS-systemet Moodle.

# *Nye verktøy = nye pedagogiske muligheter*

Moodle har mange innebygde verktøy. Flere av disse, men på langt nær alle, er testet med utgangspunkt i pedagogiske mål. Det er spesielt interessant å se på de verktøy som er unike for Moodle, som wiki og ordbok. Med en forståelse for hva verktøyene kan tilby, er det mulig å utvide sitt pedagogiske opplegg. Samtidig er det viktig å ikke bruke et verktøy bare for verktøyets skyld.

### **Bruk av ordbok**

I det campus-underviste emnet "Publisering på Internett" ble ordbokfunksjonen i Moodle brukt i øvingsopplegget høsten 2006. Studentene bygde i fellesskap en større faglig ordliste med begreper og forklaringer. I øving 1 skulle studentene skrive egne ord, og i øving 4 (noen uker senere) skulle studentene lese andres ord og kommentere på disse. Basert på andres kommentarer på sine egne ord, skulle så studentene vurdere å korrigere egne ord. Målet med denne øvelsen var å øve inn vanskelige termer over tid. Figur 1 illustrerer bruken av ordbokfunksjonaliteten.

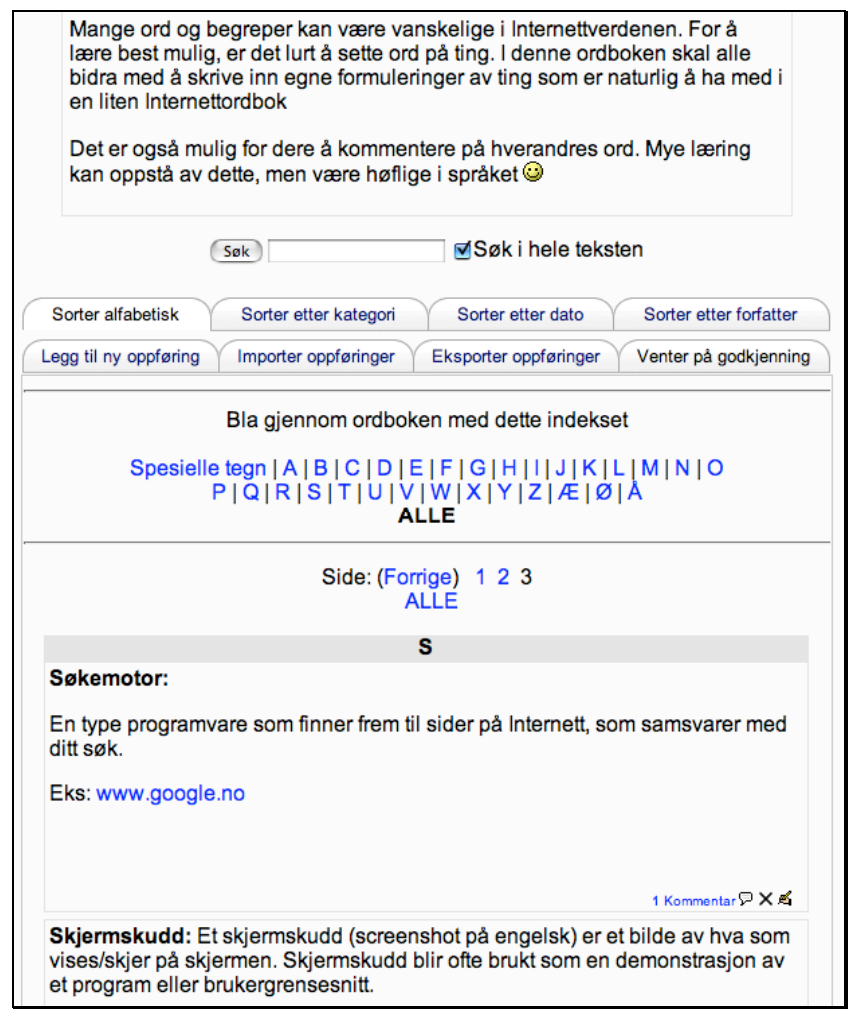

#### **Figur 1: Ordbok-funksjonen i Moodle. Legg merke til at en student har lagt inn en kommentar på ordet "Søkemotor" (ned til høyre).**

Læreren kan aktivere slik at tilfeldige ord fra ordlisten vises på fagforsiden i Moodle. Dermed får studentene (hver gang de logger inn) se nye ord som de selv eller andre har skrevet inn. Den pedagogiske tanken bak, er at dette skal gi motivasjon til å skrive gode forklaringer (en vil jo gjerne vise fram gode ord til andre i klassen). Samtidig vil et slikt tilfeldig uttrekk gi studentene mulighet til å gjenoppfriske begrepene med jevne mellomrom.

Det er også mulig å bruke ordbøker mer avansert. En kan for eksempel lenke automatisk fra sammenfallende ord i oppgavetekster, beskrivelser og andre elementer i Moodle-faget, til ordliste-forklaringen. En kan også smelte flere delordbøker sammen i en større ordbok, vise utskriftsvennlig versjon, importere og eksportere mellom kurs, og kategorisere ord [Cole2005].

### **Bruk av wiki i Moodle**

Wikipedia (www.wikipedia.org) er et webbasert leksikon hvor alle kan bidra. En *wiki* er, kort fortalt, en ressurs på Internett som har brukergenerert innhold. En wiki inneholder ofte artikler om ulike tema, som i et leksikon, men en wiki kan brukes til mye mer. Stadig flere bedrifter bruker wikier for å håndtere informasjonen internt, eller for å samskrive i prosjekter. De beste brukerveiledninger er gjerne de hvor brukerne selv kan bidra med innhold, for eksempel hjelpesystemet/kunnskapsbasen til nettleseren FireFox (http://kb.mozillazine.org/Firefox).

Det fins mange typer av wiki-programvare med liknende egenskaper som Wikipedia. I korte trekk fungerer en wiki slik:

- Alle kan i utgangspunktet legge inn informasion, tekst, bilder og lenker.
- Alle kan endre på eksisterende innhold, samtidig som det loggføres en historikk over endringer. Alle kan se tilbake på tidligere versjoner i historikken.
- Informasjonen er søkbar.
- Det er enkelt å legge ut informasjon, og lett å lage lenker til nye artikler. En trenger ikke skrive artiklene en lenker til – og nettopp *det* er mye av hemmeligheten bak wikisuksessen. Tomme artikler bærer med seg en implisitt invitasjon til andre om å bidra.
- Det er mulig å abonnere på endringer. Dermed følger det en slags form for kvalitetskontroll siden falsk informasjon sjelden går upåaktet hen og raskt rettes opp av andre bidragsytere.

Det er spesielt interessant å se på bruk av wiki i pedagogisk sammenheng. Boka "Blogs, Wikis, Podcasts, and other powerful Web Tools for Classrooms" drøfter en hel rekke ulike pedagogiske muligheter for bruk av wiki i undervisning [*Richardson2006*]. Moodle har et *innebygget wiki-verktøy*, og inviterer derfor læreren til å prøve ut nye pedagogiske øvelser.

I programmeringskurset "Web 2.0 med Ajax" (fjernundervist, nytt kurs høsten 2006), ble Moodle sin wiki-løsning brukt som del av det obligatoriske øvingsopplegget. Studentene skulle blant annet lære om temaet "Web 2.0". Wiki-fenomenet representerer på mange måter kjernen i Web 2.0 (samarbeid, brukerstyring o.l). Det var derfor naturlig å benytte en wiki i øvingsopplegget for å gi studentene en praktisk anvendelse av fagstoffet, i tillegg til det læringsmessige potensialet slik sosial programvare som wiki kan utgjøre. Faglærerne i kurset (Øyvind Hallsteinsen og Svend Andreas Horgen) deltok for øvrig også i LMS-Test-prosjektet.

Lærestoffet i kurset gjennomgår nødvendig programmeringsteori (Ajax-programmering), mens øvingsoppgavene gir studentene praktisk trening i programmering og problemløsning. Et problem med et slikt kurs, er at det stadig kommer nye verktøy, rammeverk og teknikker som kan brukes, og ikke minst: gode eksempler til inspirasjon for studentene. I stedet for at faglærer skal måtte oppdatere lærestoffet i forkant av hvert semester, er det naturlig at studentene gjør noe av dette arbeidet – i fellesskap – gjennom en wiki.

I korte trekk skulle studentene høsten 2006 bygge opp en felles erfaringsbase i wiki-verktøyet i Moodle. Dette skjedde dels gjennom frivillige bidrag, dels gjennom deloppgaver i obligatoriske øvinger. Observasjonen i ettertid er at innholdet i wikien går langt utover pensum og det lærestoff som kan formidles gjennom lærebok og leksjoner. I kommende semestre vil studentene kunne jobbe videre mot samme wiki, og slik forbedre innholdet over tid.

Det ble foretatt en evaluering underveis i kurset høsten 2006, dessverre med bare 14 svar (50 studenter totalt). Studentene skulle vurdere *nytten av wiki til ulike formål*, angitt med terningkast 1 til 6 (6 er best). Som vist i Figur 2 er studentene omtrent middels godt fornøyde med wiki-bruken i faget. Det virker som at wikien fungerte bedre som oppslagsverk enn som samarbeidsverktøy, noe som støtter opp rundt beslutningen om å bygge videre på wikiinnholdet i kommende semestre i stedet for å starte på nytt med en blank wiki.

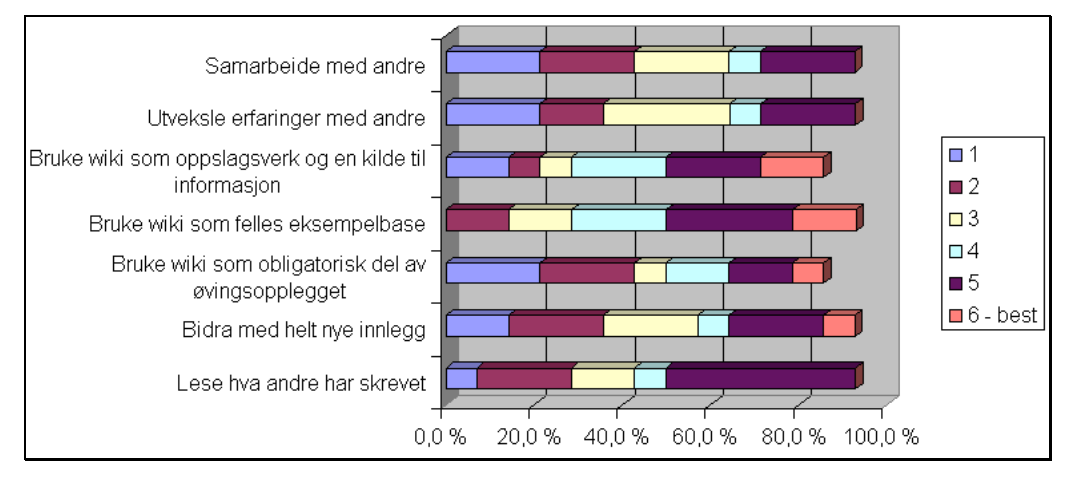

**Figur 2: Evaluering av bruk av wiki i kurset "Web 2.0 med Ajax", høsten 2006.**

Av fritekstsvarene fra evalueringen fremgikk at studentene syntes det var noe uoversiktlig å finne informasjon i Moodle sin wikiløsning. Det ble av flere påpekt at det er nyttig å se hva andre medstudenter bidrar med og hvordan andre tenker. Det var også ønske fra noen om å få videreføre wikien i etterkant av endt kurs. Dette er kun mulig dersom studentene har fortsatt tilgang til Moodle. Siden nye kurs kun inneholder nye studenter, bør en vurdere en ekstern wiki-løsning dersom en skal videreføre en wiki på tvers av kursforløp *og samtidig* tilby tilgang for hele verden. Dette er forsøkt i andre kurs, for eksempel i storfaget Informatikk 2 våren 2006 [Horgen2006a] og [Hallsteinsen+2006].

Eksempel på en artikkel i Moodle-wikien, er vist i Figur 3.

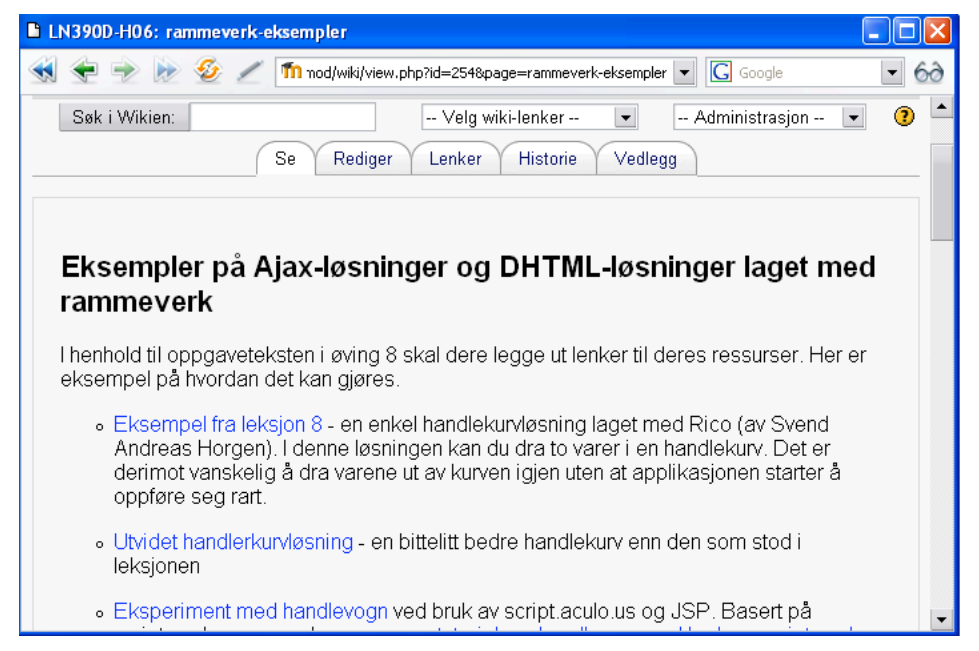

**Figur 3: Eksempel på wiki-siden "Rammeverk" i Moodle-wikien i kurset "Web 2.0 med Ajax", høsten 2006. De blå lenkene (for eksempel ordene "Eksperiment med handlevogn") peker mot andre artikler i wikien. Alle kan legge til/redigere ny tekst og opprette nye artikler.**

Også i et annet fjernundervist kurs, "Webprogrammering i PHP" (med Svend Andreas Horgen som faglærer og 50 studenter), ble wiki brukt. Til forskjell fra kurset "Web 2.0 med Ajax" var det frivillig å bidra i wikien i PHP-kurset. Det kom kun én artikkel i løpet av hele høsten, på tross av sterke oppfordringer fra faglærer om å bidra. Dette tyder på at innlemming i øvingsopplegg og/eller obligatorisk deltakelse kan være nødvendig for å oppnå aktivitet.

# *Erfaringer fra lærere og studenter*

Positive og negative erfaringer (fra både faglærere og studenter) kartlegges per januar 2007 i forbindelse med oppsummeringen av brukerundersøkelsen i prosjektet LMS-Test. Her følger likevel helt kort noen foreløpige resultater og diskusjon.

## **Sammenlikning av to LMS-systemer**

Et interessant erfaringsgrunnlag foreligger fra to klasser ved Avdeling for Informatikk og e-Læring ved Høgskolen i Sør-Trøndelag, som høsten 2006 gjennomgikk tilnærmet samme fagopplegg, med samme faglærere, men i to ulike LMS-systemer (Moodle og it´s learning).

Storemnet Informatikk 1 (30 studiepoeng med 5 delemner á 6 studiepoeng) ble undervist for 1.klasse driftstudenter. Denne klassen hadde tilnærmet samme undervisningsopplegg som 1.klasse i IT-støttet bedriftsutvikling (4 av 5 delemner er like med Informatikk 1 og undervises av de samme faglærere). Driftsstudentene brukte *Moodle* som LMS-system mens bedriftsøkonomistudentene brukte *it's learning* som LMS-system. Det var omlag 40 studenter i hver klasse, og faglærerne la velvillig ut lærestoff og aktiviteter parallelt i begge LMS-ene.

Det var fra starten av veldig stor aktivitet i diskusjonsforumene i Moodle (driftsklassen). I de tilsvarende forumene i it's learning (bedriftsøkonomiklassen) var det nesten ingen forumaktivitet. Det er vanskelig å konkludere hvorvidt det ene LMS-systemet oppfordrer sterkere til engasjement eller ikke. Resultater fra brukerundersøkelsen kan antyde det motsatte, nemlig at brukere av Moodle er litt mindre fornøyde enn brukere av it´s learning, men forskjellene er ikke signifikante (kan være et resultat av tilfeldige variasjoner mellom studentgruppene). Resultatene for undersøkelsen gjelder dessuten for alle fag totalt sett, og det er foreløpig ikke gjort analyser av bare de to førsteklassene (som brukte ulikt LMS).

Brukerundersøkelsen viser for øvrig at deltakerne "generelt sett mindre fornøyd (under 40 % positiv) med hjelpefunksjonaliteten i verktøyene, og relativt godt fornøyd (fra 60 % til 70 % positiv) med muligheten for utprøving av funksjonalitet og det å lære seg bruken på egen hånd." [Ekker2007]. Dette gjelder for både Fronter, it´s learning og Moodle.

### **Positive og negative sider med Moodle**

Det er lett å godkjenne mange øvinger om gangen grunnet Moodles mulighet for "Allow quick grading". Slik kan en godkjenne øvinger på lab på A4-ark, og så overføre raskt og effektivt til Moodle etterpå. Dette ble i stor grad brukt høsten 2006 i campusbaserte programmeringsfag. Det er dessuten mulig å sortere alle kolonner i "godkjentlistene".

Veilederne i fjernunderviste Moodle-kurs, savnet derimot mulighet for å få varsling av nylig innleverte øvinger. I fjernundervisningen er det typisk 12 øvinger som skal leveres, men uten noen absolutt tidsfrist (ønske om fleksibilitet for fjernstudentene). Hver øving har en liste med navn og selve innleveringene, samt godkjentstatus. Slik Moodle fungerer måtte veilederne jevnlig sjekke alle fagets øvings-elementer på jakt etter nye innleveringer, for å kunne gi rask tilbakemelding. To av veilederne mente at it´s learning har en bedre varslingsfunksjon enn Moodle.

En annen veileder savnet mulighet for å laste opp filer i forbindelse med innleveringer, for eksempel løsningsforslag. Dette er mulig i it´s learning. En kan derimot ikke i noen LMSsystemer (Fronter, Moodle og it´s learning) laste opp løsningsforslag én gang og stille inn slik at dette blir tilgjengelig for alle studenter som får status "godkjent" på sin øving.

Når en skal møblere et rom, kan en i utgangspunktet ikke kopiere elementer i Moodle, noe som kan virke uvant for mange. Det er derimot mulig å lage en mal for én uke, og kopiere denne for å få samme struktur på alle ukene. Ulempen er at dette er litt vanskelig å finne ut av, og i tillegg lite brukervennlig. Gjenbruk av fagrom, sikkerhetskopi av fag, innhold, studenter o.l. samt rekonstruksjon av fag, er derimot veldig enkelt å få til, og kan utføres av læreren direkte.

Statistikkene som systemet fører er meget informasjonsrike. Læreren kan for eksempel veldig detaljert se informasjon om for eksempel poster i et diskusjonsforum, og en kan se tidspunkt, IP-adresse, person og tema, med for eksempel direkte lenke til selve foruminnlegget (vises i lite vindu). Systemet er altså lagt brukervennlig opp på dette punktet. Læreren kan også se på alle aktiviteter eller enkeltaktiviteter som enkeltpersoner har gjort. Et eksempel på en rapport er vist i Figur 4.

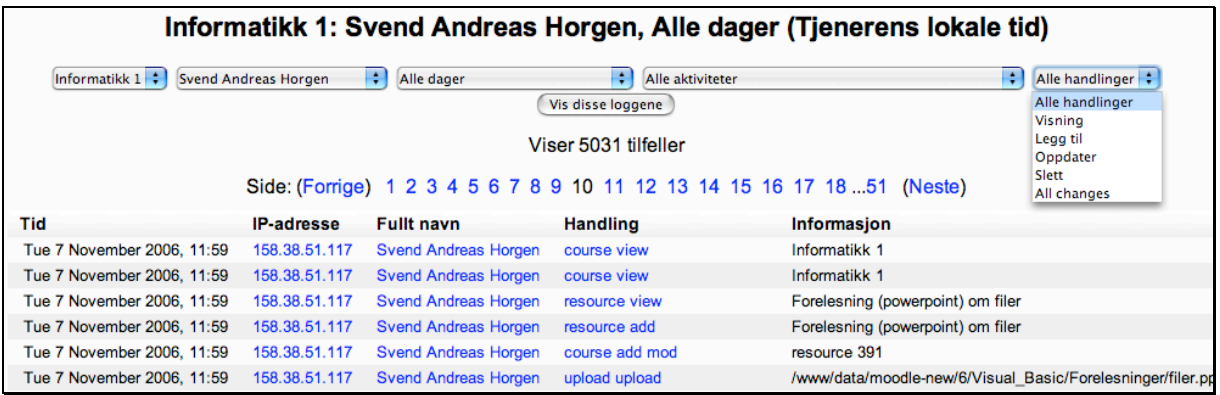

#### **Figur 4: Statistikk med mange muligheter for filtrering og avansert søk/uttrekk.**

Prøveverktøyet i Moodle er meget bra, og tillater en hel rekke typer av flervalgsspørsmål, blant annet fritekst med automatisk retting ("short answers"). Læreren kan bygge opp en spørsmålsbase og gjenbruke spørsmål på en enkel måte og på tvers av klasser. Det er støtte for randomisering, kategorisering, passordbeskyttet tilgang og statistikk [Horgen+2006b].

Moodle er fleksibelt i det henseende at alle som vil kan lage moduler eller plugins (små programmer som lenkes sammen med resten av Moodle-installasjonen). Det fins hundrevis av mer eller mindre nyttige tillegg til Moodle som kan lastes ned fra www.moodle.org, for eksempel analog klokke, algebra-programvare, CMS-moduler, bildegalleristøtte, oversettelsesverktøy og så videre.

Det fins et noe spesielt undersøkelsesverktøy i Moodle. Det er kun mulig å benytte undersøkelser som er ferdiglagde. Som følge av mangelen på egenutviklede undersøkelser i Moodle, ble it´s learning sine "eksterne undersøkelser" brukt høsten 2006 for å kjøre evalueringer i Moodle-kursene ved HiST. Dette fungerte greit, men det er klart et minus at en ikke kan lage egne evalueringer som lærer. Det fins riktignok flere ulike plugins for å lage egne evalueringer, og det går trolig også an å benytte prøveverktøyet i Moodle til å kjøre evalueringer (spørreskjema). Dette ble ikke testet i prosjektet LMS-Test.

Forum-verktøyet har mange muligheter som innbyr til pedagogisk bruk. En kan for eksempel opprette fire ulike typer forum, laste opp vedlegg til foruminnhold, se bilde av bidragsyteren ved siden av hvert innlegg, foreta ulike typer av sorteringer, lett markere forum og tråder som lest, foreta avanserte søk og liknende. Det er spesielt pedagogisk interessant at en kan begrense rettigheter i forumet, gi karakter eller gradering på postene, splitte innlegg og forum i to, dele forum på tvers av emner/rom, bli varslet ved nye innlegg, og automatisk stenge forumet etter en viss åpningstid. [Horgen+2006b].

# *Faglig organisering i Moodle*

Det er liten tvil om at Moodle har en noe høyere terskel for bruk enn it´s learning og Fronter, men når en først har blitt vant med navigasjonen, er det større rom for fleksibel utforming og organisering, både for administrator og faglærer.

### **Rotete møblering av fagrom i storemnet Informatikk 1**

Faglærer har mange muligheter når det gjelder organisering av Moodle. Fagstoffet legges ut i en stor, midtre kolonne. Faglærer bestemmer selv hvor mange uker/temaer faget består av.

Moodle har en blokkbasert tankegang som gjør det mulig å plassere ut nye blokker/bokser på ulike steder. En blokk kan være for eksempel en kalender, en informasjonsboks, en søkeboks, visning av siste X antall nyheter, en boks med innhold fra RSS-kanaler, aktiviteter, en blokk med tilfeldige gloser, hentet fra angitt ordbok, kalkulatorer, og så videre. Videre kan blokkene flyttes opp, ned, til høyre marg eller til venstre marg. I praksis betyr dette at læreren har full kontroll med utseendet i sitt klasserom, men det byr også på utfordringer hva konsistens på tvers av fag angår.

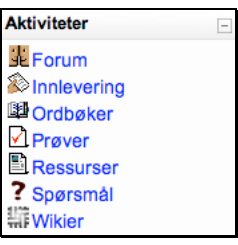

#### **Figur 5: Eksempel på blokk med oversikt over ulike aktiviteter i Moodle. Dersom en klikker på Forum får en se alle diskusjonsforum i fagrommet. Studentene kan også velge å vise/trekke sammen blokker ved å trykke på –tegnet øverst til høyre i hver blokk.**

I storemnet Informatikk 1 ble det høsten 2006 benyttet ukevisning med 15 uker, der hver uke bestod av fem tekstlige avsnitt (ett for hver dag). Aktuell faglærer la ut lærestoff, øvinger og eventuelle aktiviteter (jamfør Figur 6).

Det positive med en slik organisering, er at det er lett å gjøre ting i rekkefølge for studentene. Mot slutten av semesteret ble det imidlertid tydelig at denne organiseringen fungerte mindre bra. Studentene fant ikke tilbake til tidligere innleverte øvinger, løsningsforslag og aktiviteter, mens lærerne hadde problemer med å opprettholde strukturen og formidle informasjon på en konsistent måte.

Moodle har en løsning når det gjelder å finne tilbake til for eksempel gamle øvinger. Læreren kan plassere ut en boks som heter "Aktiviteter" på forsiden i fagrommet (se Figur 5). Fra denne kan studentene blant annet se på alle sine "Innleveringer". Listen som da fremkommer kan dessverre ikke sorteres eller filtreres, og med 12 øvinger i 5 delemner, blir det mange øvinger å lete blant. Etterhvert oppdaget lærerne i kurset Informatikk 1 dette problemet, og for å gjøre det lettere, ble alle øvingstitlene gitt prefiks, typisk "VB: øving 1" (for Visual Basic), "DB: øving 1" (for Databaser) og så videre. Dersom dette hadde vært gjort fra starten av, ville vi kanskje ha unngått noe misnøye.

Alternativt kunne fagrommet vært organisert anderledes, basert på 5 tema i stedet for 15 uker, med ett tema for hvert delemne i storemnet Informatikk 1. Det er mulig å lage mapper/undermapper i Moodle, og faglærer kunne da lagd mapper med for eksempel lærestoff. En annen mulighet er selvsagt å kjøre fem ulike kursrom, men vi fant det uheldig å måtte bytte organisering etter halvveis fullført opplegg, og valgte derfor å beholde organiseringen løpet ut.

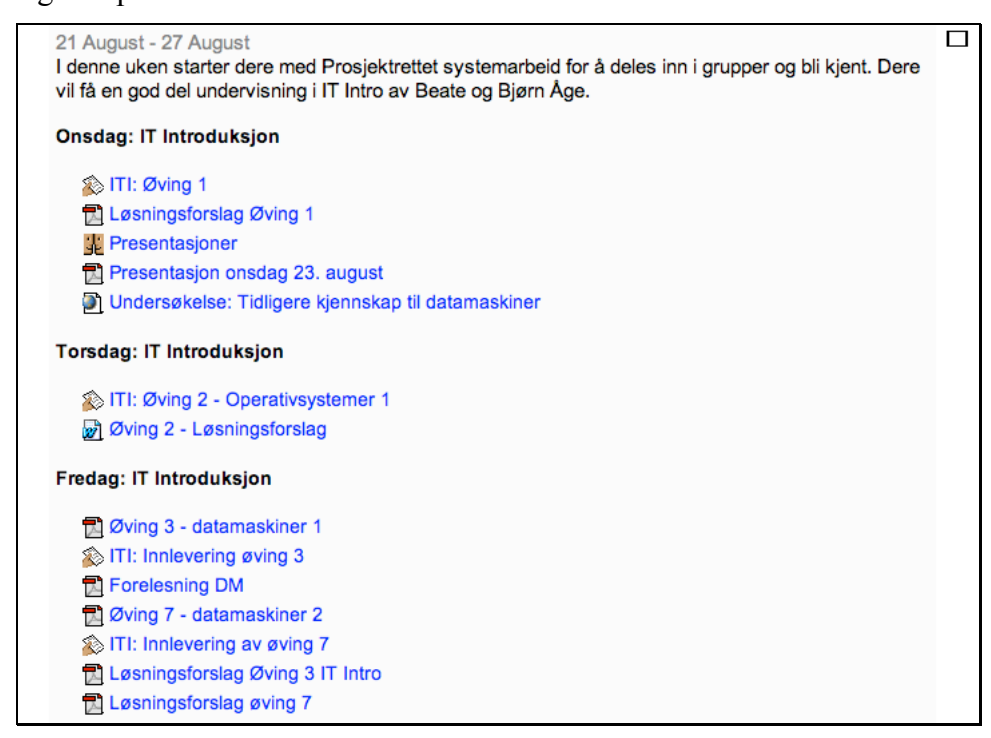

**Figur 6: Eksempel på ukebasert organisering. Med 15 uker og 5 dager for hver uke, blir listen (og fagsiden i Moodle) veldig lang. Dette var ikke noe problem for mindre fag.**

### **Møblering av Moodle for sanntidsundervisning på lab**

I delemnet "Publisering på Internett" (del av Informatikk 1) har faglærer (Svend Andreas Horgen) delvis benyttet LMS-systemet der-og-da ("live") for å aktivisere studentene på forelesning. Undervisningen i et slikt opplegg foregår på datasal, med krav om at alle stdentene har PC foran seg. Kort fortalt får studentene typisk noen minutter til å skrive i forum om et tema, hvorpå resultatene kan oppsummeres umiddelbart av faglærer og flettes inn i undervisningen.

Mer detaljert fungerer dette opplegget slik at faglærer aktiverer ulike elementer etterhvert som forelesningen skrider fram, og kan eventuelt lage nye elementer eller oppgaver på direkten (for eksempel små spørreundersøkelser – verktøyet "Poll" i Moodle). Et typisk undervisningsforløp er illustrert i Figur 7. Studentene får først tilgang på lærestoff i form av en leksjon (gjerne dagen før forelesningen). På starten av forelesningen aktiveres en øvingsoppgave for å gjenoppfriske forrige gangs tema. Deretter aktiveres en lenke til en nettside for å stimulere til læring her og nå, så en problemløsningsoppgave, teoristoff, en evaluering og til slutt en øvingsoppgave.

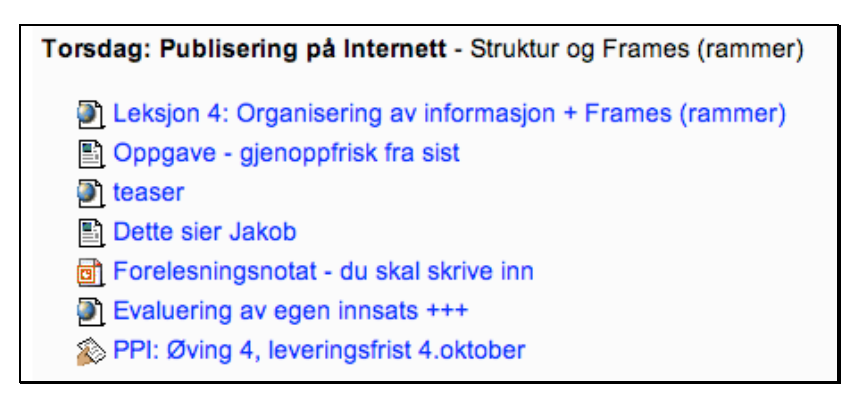

#### **Figur 7: Eksempel på "interaktiv undervisning" en torsdag høsten 2006 i emnet Publisering på Internett (del av storemnet Informatikk 1). Hvert element** *aktiveres av lærer på forelesning***.**

Muntlige og skriftlige tilbakemeldinger tilsier at studentene setter stor pris på slike opplegg og blir mye mer aktive i timene. Utfordringen for læreren er først og fremst å variere opplegget tilstrekkelig slik at det ikke blir for forutsigbart/kjedelig. Studentene kan også lett falle for fristelsen til å bruke tiden på andre ting (typisk surfing) når en har PC foran seg.

Tilsvarende opplegg ble også kjørt i samme fag for en annen klasse våren 2006, men da i LMS-systemet it´s learning. Det er i praksis ingen forskjell på Moodle og it´s learning til denne undervisningsformen, bortsett fra forskjeller i de tilgjengelige verktøy. For mer informasjon og eksempel på et slikt opplegg, se [Horgen2006c].

### **Litt om brukeradministrasjon**

Det er mulig å legge til brukere i Moodle på en rekke ulike måter. En kan autentisere brukere opp mot LDAP, eksterne databaser, kommaseparerte filer, og liknende. Kanskje bedre – studenter og lærere kan selv opprette sin egen brukerkonto. Dermed flyttes arbeidet over på den enkelte.

En lærer kan tillate hvem som helst å ta et fag, eller læreren kan velge å legge til personer manuelt. Det er også mulig å lage en sikkerhetsnøkkel for et fag, og så distribuere nøkkelen i for eksempel en forelesningstime eller per e-post. Ved forsøk på å melde seg på faget, må studenten oppgi riktig sikkerhetsnøkkel. Når alle er kommet inn i fagrommet, kan læreren foreta en siste kontrollsjekk og eventuelt fjerne brukere som ikke skal ha tilgang, og til slutt låse muligheten for brukerstyrt påmelding i rommet. Dermed flyttes arbeidet i stor grad over på studentene, og behovet for kommunikasjon med administrative systemer forsvinner i stor grad.

# *Konklusjon og videre arbeid*

Det fritt tilgjengelige, alternative LMS-systemet Moodle, bringer både interessante pedagogiske muligheter og organisatoriske utfordringer. Dette paperet har gått gjennom noen erfaringer gjort fra ulike kurs kjørt i Moodle høsten 2006 i forbindelse med NUV-prosjektet LMS-Test. Alle resultater fra prosjektet finnes på prosjektsiden http://aitel.hist.no/lms/

Gjennom et nytt prosjekt i regi av Norgesuniversitetet, ledet av HiNT (Hugo Nordseth) med HiST og HiNesna som deltakere, vil vi jobbe for å spre informasjon, erfaringer og opplæring for å gjøre Moodle til et reelt alternativ til andre LMS-systemer.

# *Kilder og lenker til mer informasjon*

Henvisningene kommer i samme rekkefølge som teksten i paperet.

- http://moodle.org *Offisiell Moodle-side på Internett*. Tilbyr Nedlasting av Moodle og en rekke Moodle-ressurser.
- Cole2005: *Using Moodle*. Kapittel 1 om Moodle og kapittel 9 om ordbokfunksjonaliteten. Jason Cole (O´Reilly 2005).
- NUV2006: *Beskrivelse av prosjektet "Bruk og egnethet av fire LMS-systemer"* (kortnavn LMS-Test): http://norgesuniversitetet.no/prosjekter/P20-2006.
- http://moodle.aitel.hist.no Oversikt over fag i Moodle ved HiST.
- www.wikipedia.org *Wikipedia*. Et webbasert leksikon hvor alle kan bidra.
- http://kb.mozillazine.org/Firefox Wiki for nettleseren FireFox.
- Richardson2006: *Blogs, Wikis, Podcasts, and other powerful Web Tools for Classrooms*. Kapittel 4. Will Richardson (Corwin Press 2006).
- Horgen2006a: *Bruk av wiki - studenter bygger opp kunnskap i fellesskap - med utgangspunkt i Blooms taksonomi*. Innlegg på NFF-konferansen 2006 i Oslo 16.- 17.november 2006. (Svend Andreas Horgen). Se http://www.aitel.hist.no/~svendah/FoU/wiki.php#del\_4
- Hallsteinsen+2006: *Studentaktivitet, raske tilbakemeldinger og åpenhet – er Wiki løsningen?* Innlegg på "Fagseminar i datafag 2006" i Trondheim 8.-9. juni 2006. (Øyvind Hallsteinsen og Svend Andreas Horgen). Se http://www.aitel.hist.no/~svendah/FoU/wiki.php#del\_4
- Ekker2007: *Resultater fra brukerundersøkelsen i prosjektet LMS-Test*. Tilgjengelig fra Internett: http://aitel.hist.no/lms/. Hovedbidragsyter er Knut Ekker, HiNT.
- Horgen+2006b: *Sammenlikning av LMS-egenskaper i prosjektet LMS-Test*. Tilgjengelig fra Internett: http://aitel.hist.no/lms/. Bidragsytere er Svend Andreas Horgen, Vidar Mortensen og Stein Meisingseth.
- Horgen2006c: *Blended learning, en miks av klasseromsundervisning og bruk av LMS*. Innlegg på inspirasjonsseminar i regi av it´s learning, Steinkjer 18.oktober 2006. Tilgjengelig fra http://aitel.hist.no/~svendah/FoU/lms.php#del\_5
- Prosjektside LMS-Test: http://aitel.hist.no/lms/